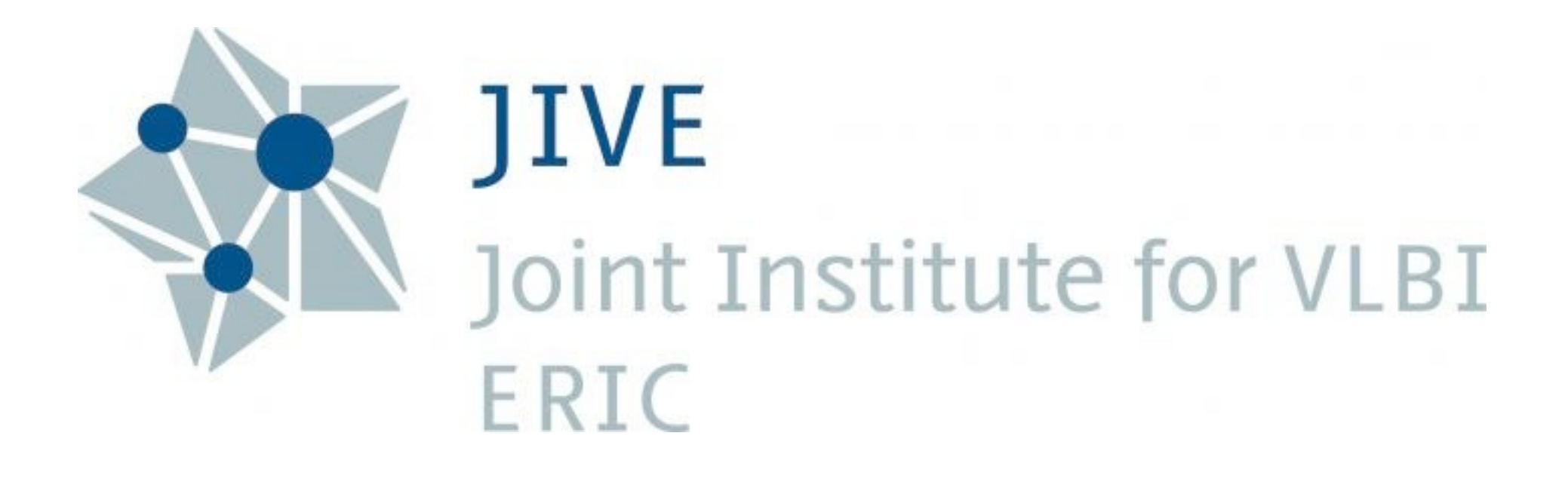

## A Priori VLBI Calibration in CASA

Mark Kettenis JIVE

### EVN vs. VLBA

- VLBA: Homogeneous array, centrally controlled by NRAO
- EVN: Inhomogeneous array, loose collaboration supported by JIVE
- Model for EHT/GMVA?

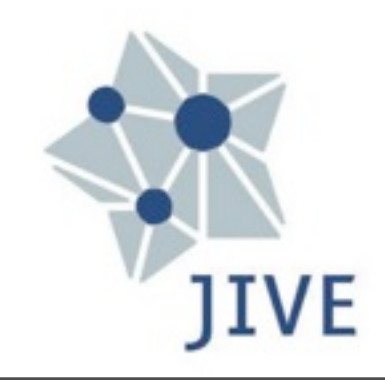

# EVN Pypeline

- ParselTongue/AIPS
- Focus on calibration
- Outputs lots of plots and crude images

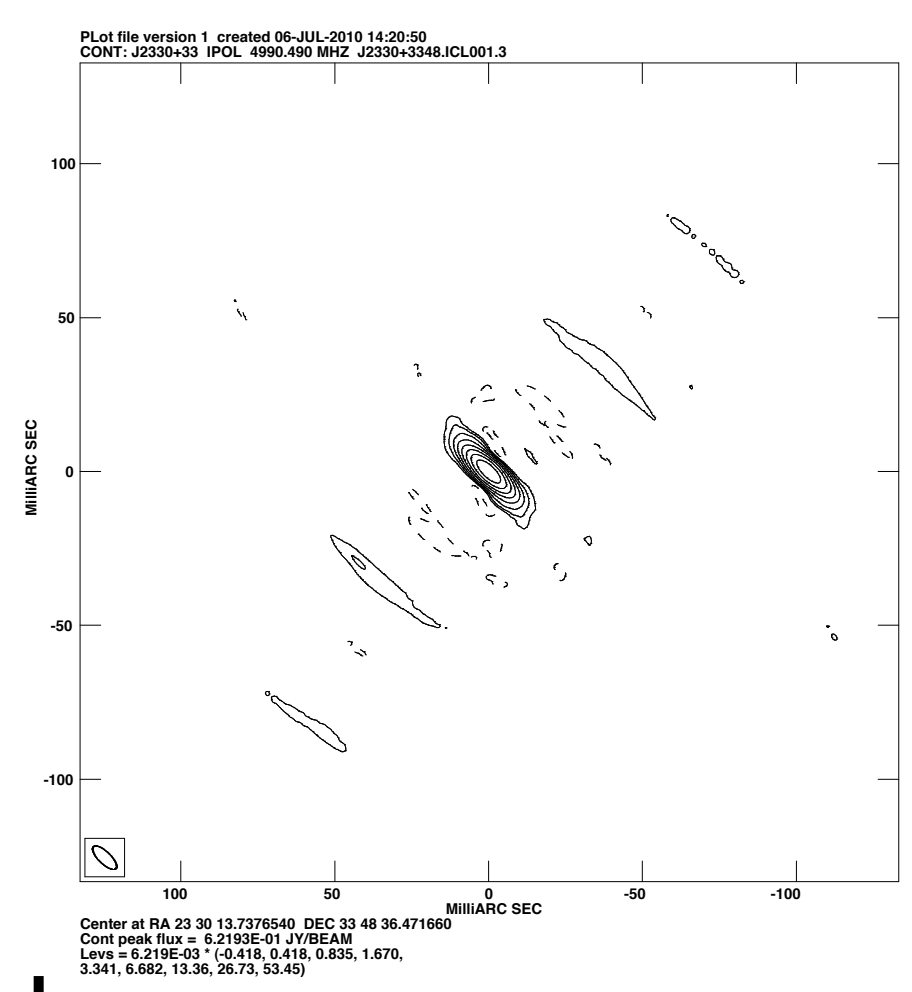

- Written by Cormac Reynolds
- Derivatives used by eMERLIN, LBA, VERA

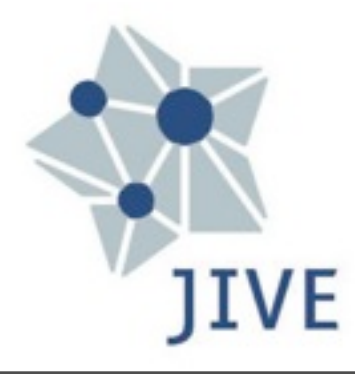

# Pypeline Steps

- 1. Load and sort the data
- 2. A priori data flagging
- 3. Plot the raw data
- 4. Amplitude calibration and parallectic angle correction
- 5. Fringe fitting
- 6. Bandpass calibration

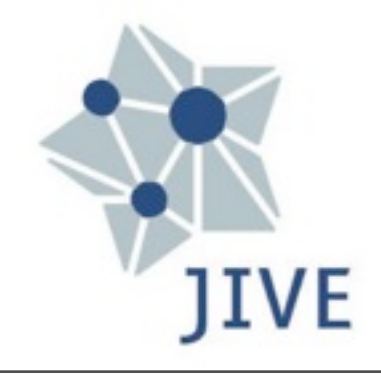

### Load and sort the data

- FITS-IDI data format
- AIPS: FITLD
- CASA: importfitsidi
	- Creates MeasurementSet
	- Minor issues with observation/scan IDs

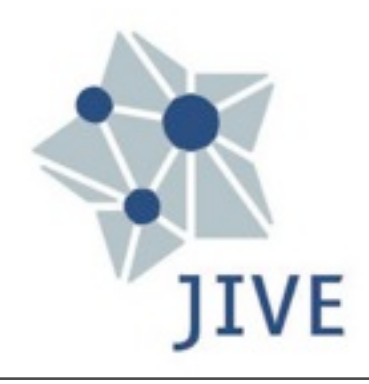

## A priori data flagging

- AIPS: UVFLG
- CASA: flagdata
- flag.py: script to convert UVFLG input files into flagdata input files

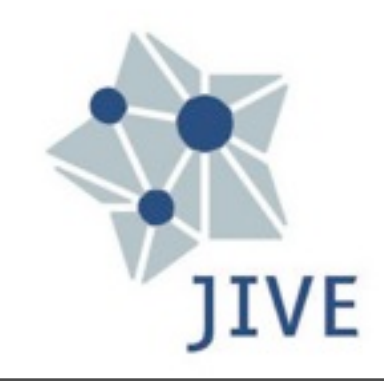

## Amplitude calibration

- AIPS: ANTAB and APCAL
- CASA: gencal
- Convert to physical units
- Compensate for antenna deformation

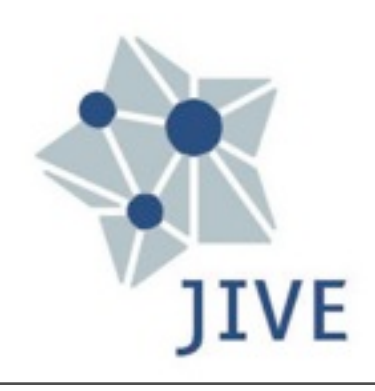

## I sys measurements

- AIPS: ANTAB
- CASA: gencal(caltype='tsys')
- MeasurementSet SYSCAL table:
	- mandatory TSYS column
	- optional TSYS SPECTRUM column
- gencal task only uses TSYS SPECTRUM
- expects synchronous measurements for antennas
- tsys.py script reads ANTAB file inter/extrapolates

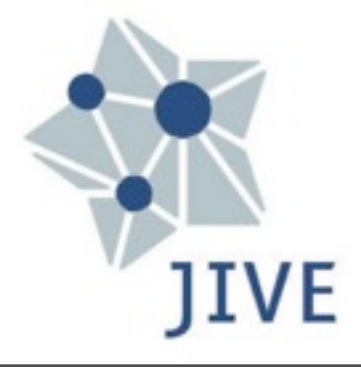

#### Gain curves

- VLBI: DPFU (degrees per flux unit) × polynomial as function of elevation/zenith angle
- VLA:  $\sqrt{\text{polynomial of zenith angle}} \times \text{efficiency}$
- AIPS: ANTAB
- CASA: gencal(type='gc')
	- No support in MeasurementSet
	- Internal tables with VLA-type gain curves
- gc.py script converts ANTAB to VLA-type gain curves
- gencal modified to take external table

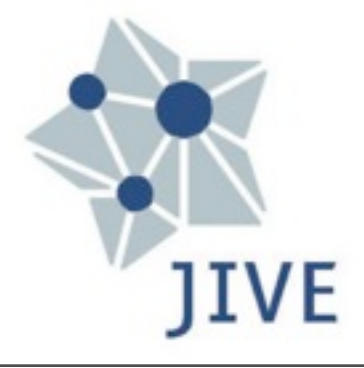

#### Gain curves

Third order polynomial fit of  $f'(\phi) = \sqrt{f(90-\phi)}$ 

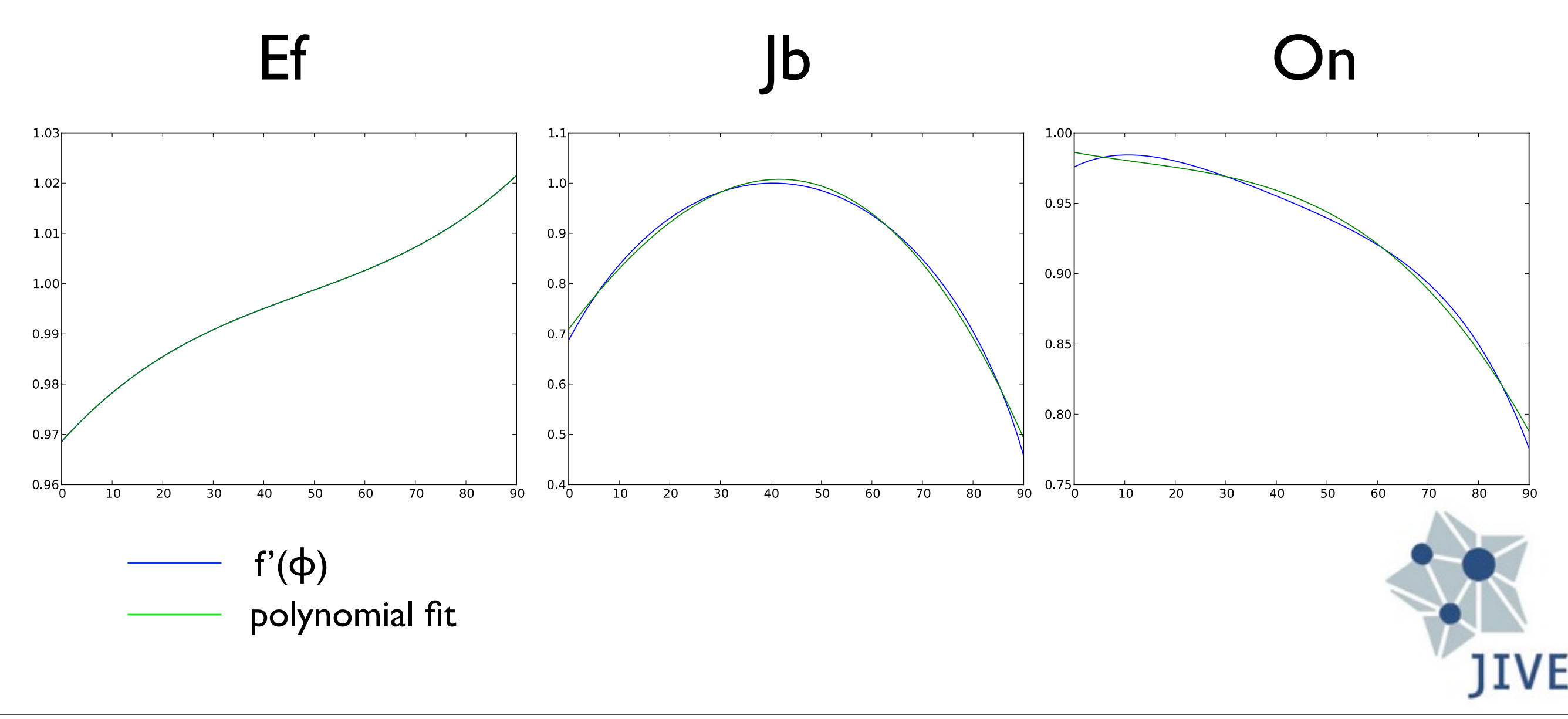

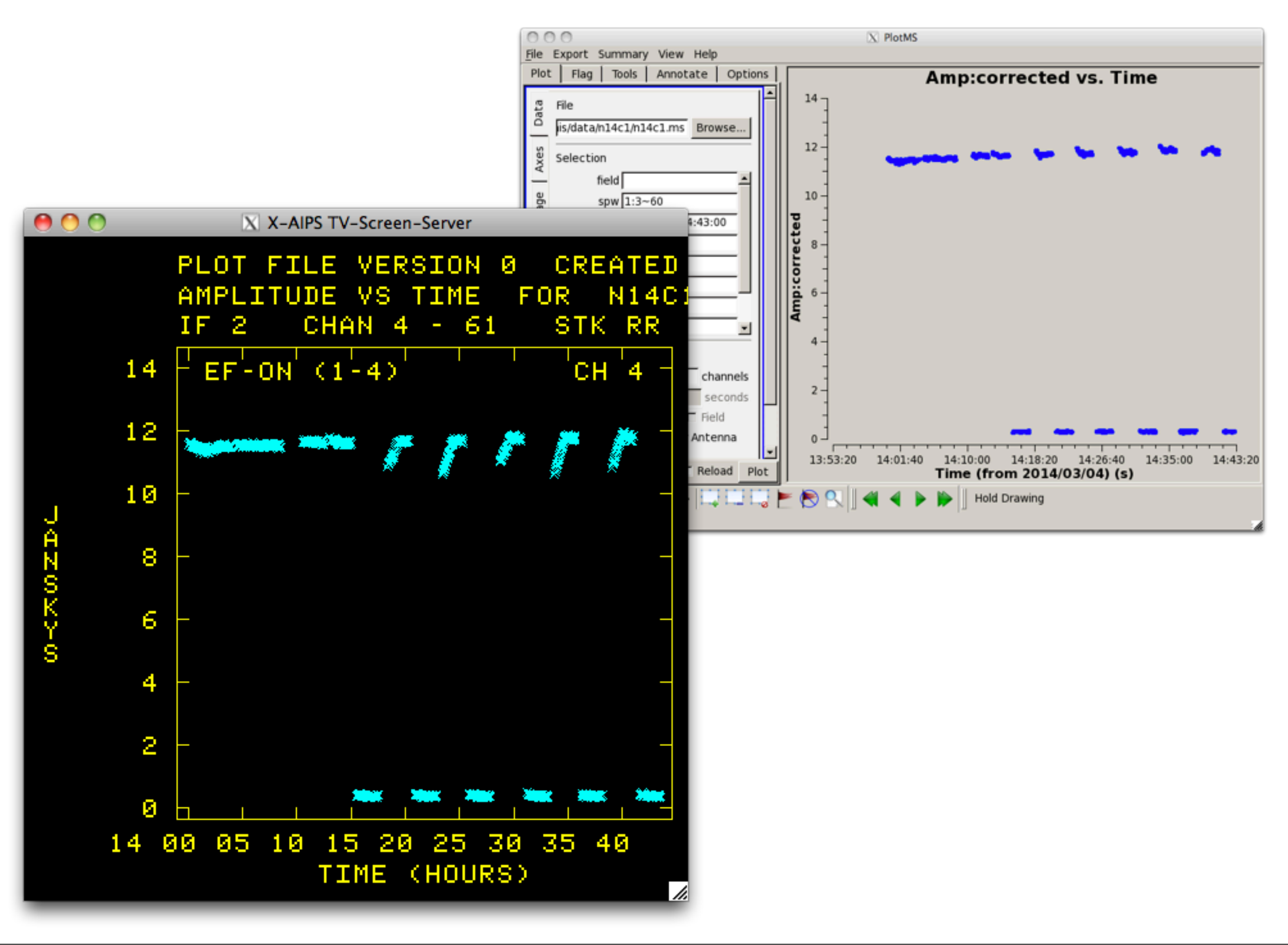

## Parallectic angle conversion

- AIPS: PANG
- CASA: parang parameter
	- Needs to be set for all invocations?

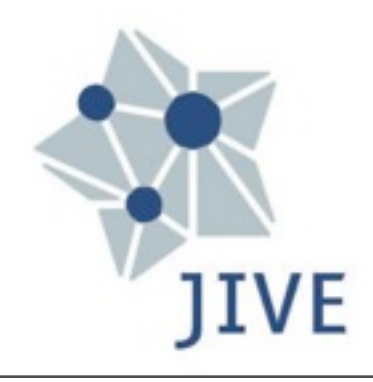

## Fringe fitting

- AIPS: FRINGE
- CASA can only solve for simple antennabased delays ('K' solutions)
	- Only delays, no rates
	- Insufficient for VLBI
- See presentation by Des Small

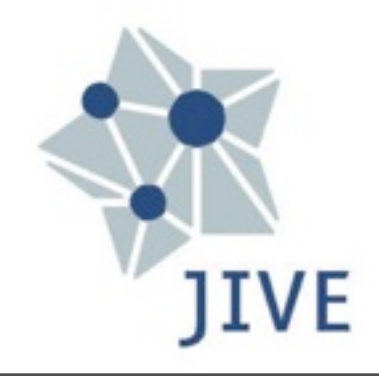

## Bandpass Calibration

- AIPS: BPASS
- CASA: bandpass
- Solutions found for strong calibrators, except for longer baselines. Needs fringe fit?

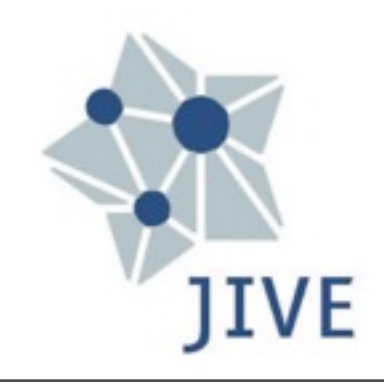

### Calibration script

importfitsidi(vis='n14c1.ms', fitsidifile=[ '/scratch/kettenis/data/n14c1/n14c1\_1\_1.IDI1', '/scratch/kettenis/data/n14c1/n14c1\_1\_1.IDI2')

execfile('tsys.py') gencal(vis='n14c1.ms', caltable='n14c1.tsys', caltype='tsys') execfile('gc.py') gencal(vis='n14c1.ms', caltype='gc', caltable='n14c1.gain', infile='EVN.gc')

applycal(vis='n14c1.ms', gaintable=['n14c1.tsys', 'n14c1.gain']) plotms(vis='n14c1.ms', spw='1:3~60', antenna='EF&ON', correlation='RR', avgchannel='64', ydatacolumn='corrected')

### Additional calibration?

- Opacity corrections
	- Ties in with gain curves?
- Digital corrections
	- Somehwhat correlator dependent
- Pulse-cal
- WVR

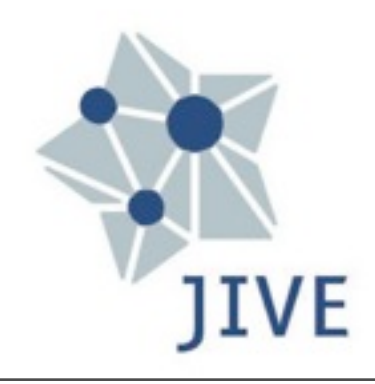

## Gripes

- Creating CORRECTED\_DATA column takes ridiculously long.
- Logger GUI slow when using remotely

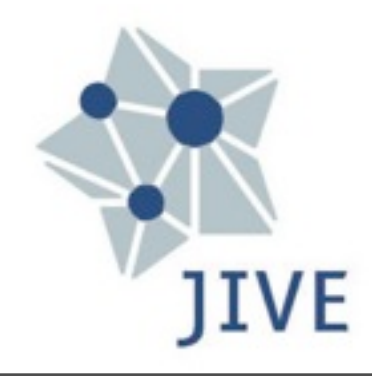